## **Einstellung Zahlenschloss**

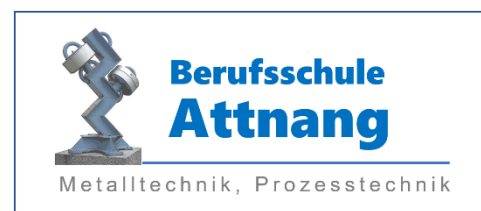

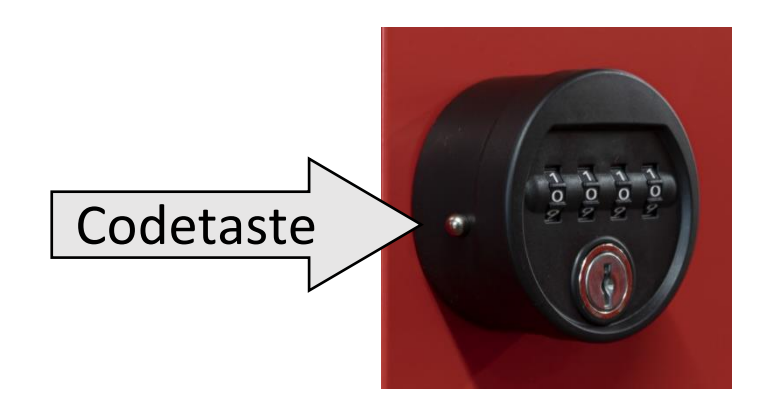

## Code einstellen

- 1. Codetaste drücken und halten
- 2. Persönlichen Code einstellen
- 3. Codetaste loslassen und Schloss öffnen

## Code ändern

- 1. Persönlichen Code einstellen
- 2. Codetaste drücken und halten
- 3. Neuen Code einstellen
- 4. Codetaste loslassen

## Code löschen zum Schulschluss

- 1. Persönlichen Code einstellen
- 2. Codetaste drücken und halten
- 3. **0000** als neuen Code eingeben
- 4. Codetaste loslassen

**Wenn Sie den Code vergessen haben, melden Sie sich im Sekretariat.**